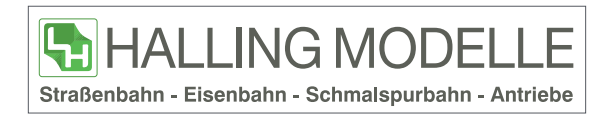

## 1 Bogen sind 36 Tafeln.

Bitte beachten Sie, dass weiße Bereiche c:0%m:0%y:5%k:0% sein müssen um weiß dargestellt zu werden.

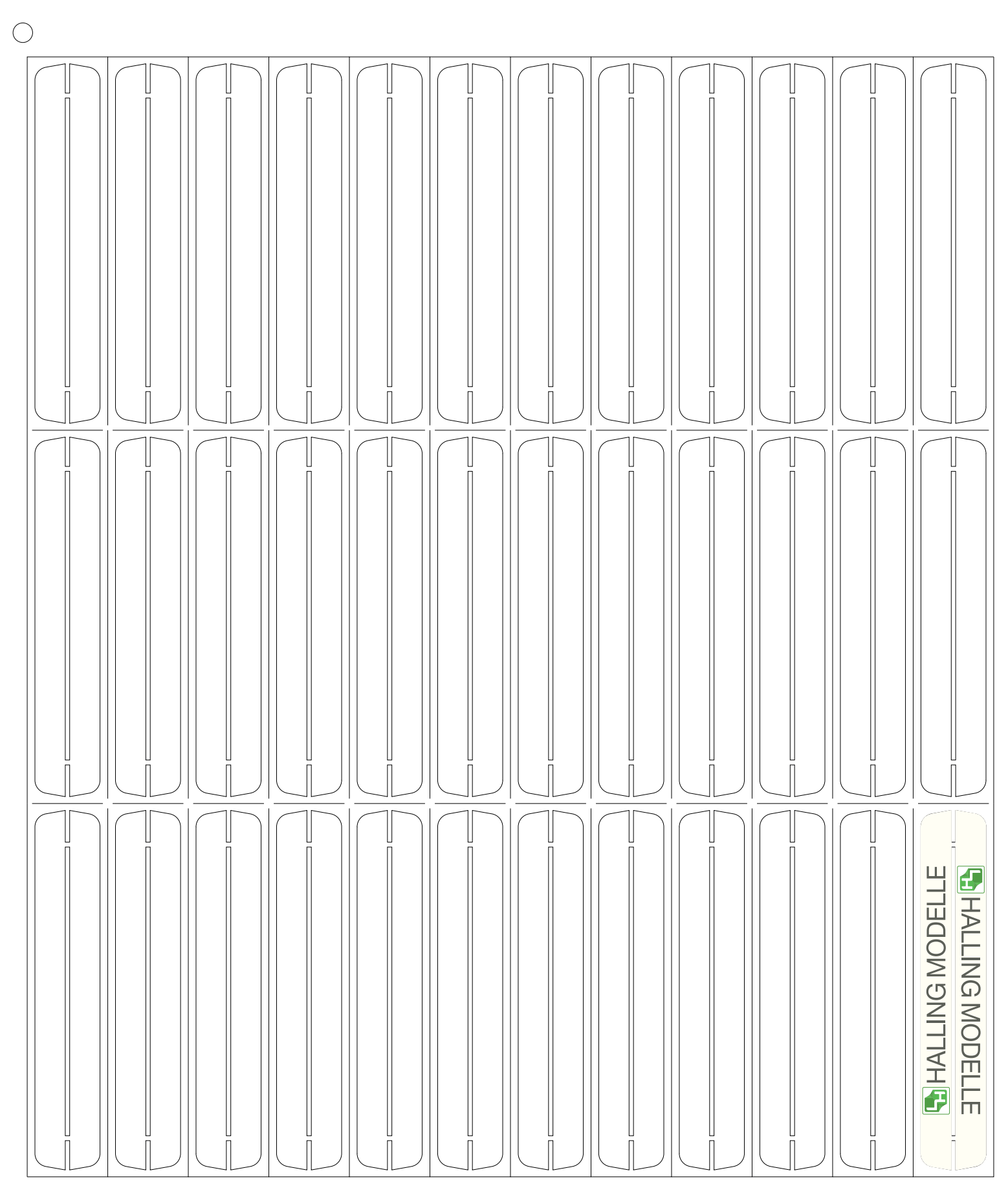